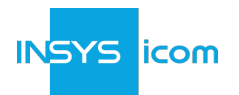

## **icom Connectivity Suite – M2M SIM**

### **Zweck und Umfang des Dokuments**

Dieses Dokument dient als Produktbeschreibung des Dienstes "icom Connectivity Suite – M2M SIM". Dem Vertrag (INSYS Nummer "CS-xxxxxx") ist diese Produktbeschreibung in ihrer jeweils aktuell gültigen Fassung zugeordnet und somit Vertragsbestandteil.

Ein **Vertrag** enthält eine oder mehere SIM-Karten und diese bilden die kommerzielle Grundlage für die Nutzung des Dienstes der icom Connectivity Suite - M2M SIM.

Weiterhin gelten sämtliche Allgemeinen Geschäftsbedingungen von INSYS icom GmbH (im Folgenden "INSYS" genannt), die im [Impressum](https://www.insys-icom.com/impressum/) verfügbar sind, in ihrer aktuellsten Version für "icom Connectivity Suite – M2M-SIM", insbesondere:

- [Allgemeine Bedingungen für die Nutzung von Online Services](https://public.centerdevice.de/c81e98fb-6d81-42cb-9ea1-20fee6a4f13b)
- [Allgemeine Geschäftsbedingungen für M2M Mobilfunkdienstleistungen](https://public.centerdevice.de/44462486-199c-405a-a773-b694195f30f2)
- Produktbeschreibung (dieses Dokument)

#### **Bestimmungsgemäße Verwendung**

Die icom Connectivity Suite - M2M SIM ist ein Managed Service, der Mobilfunkdienste für Kunden innerhalb des INSYS icom Ecosystems bereitstellt. Die All-in-One-Lösung liefert ein SIM Management Portal innerhalb icom Connectivity Suite. Dieses umfasst SIM-Karten mit dem Formfaktor 2/3/4FF, flexible Tarifpläne mit weltweiter Konnektivität und bietet den Kunden die Verwaltung der Router in einer Anwendung. M2M SIM bietet pay-as-you-use Tarifpläne an, bei denen die Abrechnung nach dem tatsächlichen Datenverbrauch des Kunden erfolgt oder flexible Datentarife mit einen monatlich festen Inklusiv-Volumen pro Karte. INSYS stellt das SIM Management Portal innerhalb der icom Connectivity Suite bereit, um Kunden die Verwaltung ihrer Router, Konnektivität und Kosten über eine einzige Anwendung zu erleichtern.

#### <span id="page-0-0"></span>**Abrechnung und Zahlung**

Die monatlichen Abrechnungsdaten werden von Mitternacht UTC am letzten Tag eines jeden Monats für die in diesem Monat (=Abrechnungsmonat) angefallenen Tarifpläne bis Mitternacht UTC am sechsten Tag des Folgemonats für alle im Abrechnungsmonat angefallenen Daten- und SMS-Nutzungsentgelte basierend auf den Angaben des Netzwerk-Providers gebildet. Der am Ende des Abrechnungsmonats jeder SIM-Karte zugewiesene Tarifplan wird für die Berechnung der vertraglichen Gebühren verwendet. Innerhalb eines Abrechnungsmonats anfallende Daten- und/oder SMS-Gebühren, die nicht im zugewiesenen Tarifplan enthalten sind, werden als Excess-Kosten berechnet. Der Grundbetrag des Tarifplans und evtl. anfallende Excess-Daten sowie SMS werden abgerechnet, sofern die SIM-Karte im Abrechnungsmonat aktiviert war. Je Vertrag werden separate Abrechnungsdaten erstellt, die zugrunde gelegten Abrechnungsmodalitäten (z.B. Zahlungsart, Zahlungsrhythmus, Zahlungsbedingungen) sind in allen vorhandenen Verträge identisch. Die monatliche Mindestmenge beträgt 1 MB pro Vertrag.

#### <span id="page-0-2"></span><span id="page-0-1"></span>**Benachrichtigungen**

Um Benachrichtigungen <sup>[[1\]](#page-8-0)</sup> per E-Mail erhalten zu können, ist kundenseitig sicherzustellen, dass E-Mails von der Absenderadresse [ics@connectivity.insys-icom.de](mailto:ics@connectivity.insys-icom.de) und [support@insys-icom.com](mailto:support@insys-icom.com) nicht gefiltert werden. Darüber hinaus ist kundenseitig sicherzustellen, dass die im SIM Management Portal hinterlegten Daten des Ansprechpartners immer aktuell gehalten werden.

#### **M2M SIM Management Portal**

Der Zugang und die Nutzung des SIM Management Portals ist für den Kunden kostenlos.

Folgende Funktionen stehen im SIM Management Portal zu Verfügung: (verfügbar über das Menü "M2M SIM" in der icom Connectivity Suite):

- Moderne, webbasierte Benutzeroberfläche mit Point-and-Click-SIM-Management; kompatibel mit den beliebtesten Webbrowsern
- Grafische Darstellung des SIM-Status aller verwalteten SIM-Karten im SIM Management Portal
- Grafische Darstellung des gesamten Datenverbrauchs aller in diesem SIM Management Portal-Konto verwalteten

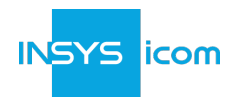

SIM-Karten für den aktuellen Abrechnungsmonat und die letzten vier Monate

- Listenansicht aller verwalteten SIM-Karten im SIM Management Portal-Konto
- Aktivierung/Deaktivierung von SIM-Karten
- Änderung von Tarifplänen
- Überwachung der SIM-Kartennutzung von den Parametern Datenvolumen, gesendete SMS, Status und Session
- Listenansicht des Daten- und SMS-Verbrauchs der aktiven SIM-Karten nach Vertrag und Tarifplan
- Alarmbenachrichtigungen wenn die vordefinierten Daten-Limits einer SIM-Karte erreicht werden; möglicher Versand einer E-Mail oder Änderung des Status der SIM-Karte auf "Deaktiviert"
- Vergabe von Gerätenamen zur Identifizierung von Geräten, die Datenverkehr und gesendete SMS erzeugen
- Dokumentation der Benutzeraktivitäten innerhalb der Anwendung
- Einlösen eines 12-stelligen Lizenzschlüssels zur Bereitstellung zusätzlicher SIM-Karten oder Tarifpläne

## <span id="page-1-1"></span>**M2M-SIM bestellbare Artikel**

Kunden können die unten aufgeführten Artikel bestellen, um ihre M2M-SIM-Lösung zu erweitern. Die Bestellung dieser Artikel kann sofortige und/oder wiederkehrende Kosten verursachen. *Verfügbare Artikel nach Artikelnummer*

**Artikelnummer Artikelbezeichnung Preiszone Inklusiv-Volumen Einheit** M2M SIM-Karte industrial 2FF 1,10+,2,3,4,5,6,7 kein Stück 10024524 M2M TRIPLE SIM-Karte industrial 2/3/4FF 1,10+,2,3,4,5,6,7 kein Stück M2M SIM Access Post-Paid Rate Plans 1,10+,2,3,4,5,6,7 kein einmalig M2M SIM Europe-Teststellung 500 MB/10 SMS 1,10+ 500 MB / 10 SMS einmalig M2M SIM E+USA-Teststellung 500 MB/10 SMS 1,10+,2 500 MB / 10 SMS einmalig

#### <span id="page-1-0"></span>**Industrielle M2M SIM-Karte**

Die INSYS/Tele2 Premium industrielle SIM-Karten sind speziell für M2M-Anwendungen ausgelegt:

- Form Faktor: 2/3/4FF 8PIN
- Maße: 25mm x 15mm (2FF), 15 mm x 12 mm (3FF), 12,3 mm x 8,8 mm (4FF)
- Temperaturbereich: -40° C bis + 105° C
- Anti-Korrosion: Salz-Atmosphäre
- Lebensdauer: Mind. 4.200.000 Schreib-/Lösch-Zyklen
- Data retention time: 10 Jahre
- Flash memory: 64k
- Vibration standard: Automotive
- AL-nr: nein, ECCN: nein
- Tarifpläne separat buchbar

Die M2M-SIM-Karten nutzen über Multi-Roaming die Mobilfunknetze unterschiedlicher Netzbetreiber, abhängig von dem verfügbaren [M2M Tarifplan](#page-3-0) und gemäß des von INSYS/Tele2 veröffentlichten [Länderliste](https://public.centerdevice.de/e80d90e3-d684-4059-b754-791085c3ee7e). Die M2M-SIM-Karte erlaubt kein Multi-Roaming in Schweden.

#### *Bereitstellung*

Die Bereitstellung jeder SIM-Karte wird per Einmalbetrag abgerechnet und stellt dem Kunden die physische SIM-Karte sowie einen 12-stelligen Lizenzschlüssel zur Verfügung. eID (embedded Identity Document) und ICCID (Integrated Circuit Card Identifier) befinden sich auf der SIM-Karte und dienen auch zur Identifizierung Ihrer Karte im SIM-Portal. Durch das Einlösen des 12-stelligen Lizenzschlüssels wird die SIM-Karte für die Verwaltung im SIM Management Portal registriert. Die Einlösung des Lizenzschlüssels erfordert ein gültiges SIM Management Portal-Konto. Die SIM-Karte muss innerhalb von zwei (2) Jahren nach dem Versanddatum registriert werden. Die SIM-Karte muss in ein kompatibles Hardware-Gerät mit geeigneter Antenne (separat erhältlich) eingelegt und ordnungsgemäß konfiguriert werden. Die PIN ist deaktiviert.

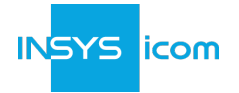

Alle SIM-Karten werden im Status "Deaktiviert" geliefert. Um eine SIM-Karte nutzen zu können, muss ein Konto-Administrator die SIM-Karte mit dem angegebenen Lizenzschlüssel registrieren, damit sie im Konto erscheint, die SIM-Karte aktivieren und einen gültigen Tarifplan zuweisen. Alle nicht registrierten oder nicht ordnungsgemäß registrierten SIM-Karten bleiben deaktiviert. Weitere Informationen zur Registrierung und Aktivierung von SIM-Karten findet der Kunde in der [Online-Hilfe](https://docs.insys-icom.de/portal/de_icshelp_index.html) im SIM Management Portal.

#### **M2M SIM Access Post-Paid Rate Plans**

Die Nutzung der icom Connectivity Suite - M2M SIM setzt einen gültigen M2M SIM-Vertrag mit der INSYS icom GMBH voraus. Nach der Auftragsbestätigung erhält der Kunde von INSYS einen 12-stelligen Lizenzschlüssel zur Einlösung des Artikels "M2M SIM Access Post-Paid Rate Plans". Mit der Einlösung dieses Artikels kann der Kunde die vorgesehenen Post-Paid-Tarifpläne den im Vertrag registrierten SIM-Karten zuweisen. Die Einlösung des Lizenzschlüssels erfordert ein gültiges SIM Management Portal-Konto. Dies ist einmalig pro Vertrag und ist gültig bis zur [Kündigung](#page-7-0) des Vertrages.

#### **M2M SIM Europa Teststellung 500 MB/10 SMS**

Dieser Artikel bietet Kunden eine Teststellung an, um das Produkt vor Ort zu validieren, bevor der Auftraggeber einen langfristigen M2M-SIM-Vertrag mit INSYS icom GMBH abschließt. Die Nutzung einer Teststellung erfordert ein gültiges SIM Management Portal-Konto.

M2M SIM Europa Teststellung 500 MB/10 SMS enthält:

- Bereitstellung einer (1) SIM-Karte wie beschrieben in [Industrielle M2M SIM-Karte](#page-1-0)
- Erlaubt die einmalige Zuordnung einer einzigen registrierten SIM-Karte mit dem Tarifplan "SIM Europe-Teststellung 500 MB/10 SMS"
- Bis zu 500 MB Datennutzung innerhalb der Länder (z. B. Europa) in der Preiszone 1 oder Preiszone 10+ gemäß der von INSYS/Tele2 veröffentlichten [Länderliste](https://public.centerdevice.de/e80d90e3-d684-4059-b754-791085c3ee7e)
- Bis zu 10 gesendete SMS; die Teststellung sieht keine Begrenzung für die Anzahl der empfangenen SMS vor
- Bietet die gleichen *Unterstützte Dienste* an wie die [M2M zugewiesene Tarifpläne](#page-3-1)
- Testzeitraum für bis zu 45 Kalendertage nach Beginn der Teststellung

Der Teststellungszeitraum beginnt, wenn die diesem Tarifplan zugewiesene SIM-Karte den Status "Aktiviert" erhält. Die Teststellung muss innerhalb von zwei (2) Jahren nach dem Versendungsdatum beginnen.

- Die Teststellung endet in dem Moment, in dem eine der folgenden Ereignisse eintritt:
	- Der Datenverkehr der diesem Tarifplan zugewiesenen SIM-Karte hat das maximale inklusive Datenvolumen erreicht
	- Die diesem Tarifplan zugewiesene SIM-Karte hat die maximalen Anzahl von gesendeten SMS erreicht
	- Der Teststellungszeitraum endet

Nach dem Ende der Testphase:

- wird die SIM-Karte automatisch deaktiviert
- kann die Test-SIM-Karte für den produktiven Einsatz neu zugewiesen werden
- Kunde kann weitere [M2M-SIM bestellbare Artikel](#page-1-1) auswählen
- Kunde kann vor Ablauf der Teststellung diese kündigen [\(Kündigung\)](#page-7-0)

Pro Kunde ist nur eine Teststellung möglich. Die Verlängerung einer Teststellung ist nicht möglich.

#### **M2M SIM Europa & USA Teststellung 500 MB/10 SMS**

Dieser Artikel bietet Kunden eine Teststellung an, um das Produkt vor Ort zu validieren, bevor der Auftraggeber einen langfristigen M2M-SIM-Vertrag mit INSYS icom GMBH abschließt. Die Nutzung einer Teststellung erfordert ein gültiges SIM Management Portal-Konto.

M2M SIM E+USA Teststellung 500 MB/10 SMS enthält:

- Bereitstellung einer (1) SIM-Karte wie beschrieben in [Industrielle M2M SIM-Karte](#page-1-0)
- Erlaubt die einmalige Zuordnung einer einzigen registrierten SIM-Karte mit dem Tarifplan "SIM E+USA-Teststellung 500 MB/10 SMS"
- Bis zu 500 MB Datennutzung innerhalb der Länder (z. B. USA/Kanada) in der Preiszone 1, Preiszone 2 oder Preiszone 10+ gemäß der von INSYS/Tele2 veröffentlichten [Länderliste](https://public.centerdevice.de/e80d90e3-d684-4059-b754-791085c3ee7e)
- Bis zu 10 gesendete SMS; die Teststellung sieht keine Begrenzung für die Anzahl der empfangenen SMS vor
- Bietet die gleichen *Unterstützte Dienste* an wie [M2M zugewiesene Tarifpläne](#page-3-1)

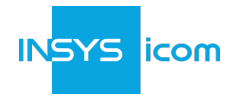

• Testzeitraum für bis zu 45 Kalendertage nach Beginn der Teststellung

Der Teststellungszeitraum beginnt, wenn die diesem Tarifplan zugewiesene SIM-Karte den Status "Aktiviert" erhält. Die Teststellung muss innerhalb von zwei (2) Jahren nach dem Versendungdatum beginnen.

Die Teststellung endet in dem Moment, in dem eine der folgenden Ereignisse eintritt:

- Der Datenverkehr der diesem Tarifplan zugewiesenen SIM-Karte hat das maximale inklusive Datenvolumen erreicht
- Die diesem Tarifplan zugewiesene SIM-Karte hat die maximalen Anzahl von gesendeten SMS erreicht
- Der Teststellungszeitraum endet
- Nach dem Ende der Testphase:
	- wird die SIM-Karte automatisch deaktiviert
	- kann die Test-SIM-Karte für den produktiven Einsatz neu zugewiesen werden
	- Kunde kann weitere [M2M-SIM bestellbare Artikel](#page-1-1) auswählen
	- Kunde kann vor Ablauf der Teststellung diese kündigen [\(Kündigung\)](#page-7-0)

Pro Kunde ist nur eine Teststellung möglich. Die Verlängerung einer Teststellung ist nicht möglich.

### <span id="page-3-0"></span>**M2M Tarifplan**

#### <span id="page-3-2"></span>**Kalkulation der Kosten**

#### [M2M zugewiesene Tarifpläne](#page-3-1)

Es fallen während des Abrechnungsmonates Gebühren für SIM-Karten an, die sich im SIM-Status "Aktiviert" befinden (d.h. aktive Karten). SIM-Karten ohne zugewiesenen Tarifplan können nicht in den SIM-Status "Aktiviert" versetzt werden. Der Mindestbetrag, der für eine aktivierte SIM-Karte berechnet wird, entspricht den Kosten des am Ende des Abrechnungsmonats zugewiesenen Tarifplans. Zusätzliche "Excess"-Gebühren können auf der Grundlage des tatsächlichen Datenverbrauchs nach Volumen und Preiszone im Vergleich zum zugewiesenen Tarifplan anfallen.

### [M2M Excess Tarifpläne](#page-5-0)

<span id="page-3-4"></span><span id="page-3-3"></span>Zusätzliche Kosten für Excess-Daten entstehen, wenn die SIM-Kartennutzung das im Tarifplan angebotene Inklusiv-Volumen überschreitet und/oder wenn die SIM-Karte Daten in Preiszonen außerhalb der im Tarif angebotenen Preiszonen verbraucht <sup>[[2\]](#page-8-1)</sup>. Die Funktion "Flexibles Pooling <sup>[[3\]](#page-8-2)</sup>" von INSYS M2M SIM hilft Kunden dabei, Kosten für Excess-Daten mit Hilfe von "Pooling" (d.h. Gruppieren) des Inklusivvolumens aller aktiven Karten innerhalb eines Vertrages, denen der gleiche Tarifplan zugewiesen ist, zu vermeiden. Kosten für Excess-Daten für den Pool mit "flexiblem Pooling" fallen nur dann an, wenn der Gesamtdatenverbrauch des Pools das gesamte Inklusivvolumen des Tarifplanes übersteigt <sup>[\[4](#page-8-3)]</sup>. Die automatische Deaktivierung <sup>[[5\]](#page-8-4)</sup> einer SIM-Karte kann das "flexible Pooling" im nächsten Abrechnungsmonat einschränken. Die aktive Verwaltung von Aktivierung/Deaktivierung der SIM-Karte und Zuweisung von Tarifplänen liegt in der Verantwortung des Kunden. Das SIM Management Portal steht für diese Aufgabe zur Verfügung.

#### <span id="page-3-6"></span><span id="page-3-5"></span><span id="page-3-1"></span>**M2M zugewiesene Tarifpläne**

#### **Unterstützte Dienste:**

#### *SIM-Karten Einstellungen*

Kunden verwenden den Menüpunkt "Kartendetails" des SIM Management Portals, um zugewiesene Tarife einzustellen und registrierte SIM-Karten zu aktivieren/deaktivieren. Nur SIM-Karten mit einem zugewiesenen Tarifplan können auf den Status "Aktiviert" gesetzt werden.

#### *Inanspruchnahme nach Vertrag*

Das SIM Management Portal Menüpunkt "Tarifplan" zeigt die zugewiesenen Tarife und die Anzahl der aktiven Karten für jeden Tarifplan in der Tabelle für jeden Vertrag an. Alle Tarifpläne mit aktivierten SIM-Karten am Ende des Abrechnungsmonats sind kostenpflichtig und erscheinen auf der Rechnung. Weitere Informationen finden der Kunde unter [Abrechnung und Zahlung.](#page-0-0)

#### *Multi-roaming*

<span id="page-3-7"></span>Jeder zugewiesene Tarifplan bietet Multi-Roaming für höchste Netzverfügbarkeit sowie ungesteuertes Roaming innerhalb der angegebenen Preiszonen. Die Roaming-Provider mit der Unterstützung von 2G/3G/4G können der von INSYS/Tele2 veröffentlichten [Länderliste](https://public.centerdevice.de/e80d90e3-d684-4059-b754-791085c3ee7e) entnommen werden [[6\]](#page-8-5).

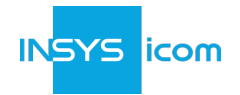

*IP Datenverkehr*

Jeder zugewiesene Tarifplan listet die Menge des enthaltenen Datenvolumens auf.

Datenvolumen können zusätzliche Gebühren gemäß der [Kalkulation der Kosten](#page-3-2) und den [M2M Excess Tarifpläne](#page-5-0) anfallen.

Bei der Abrechnung wird das Datenvolumen je Sitzung auf 1 kB gerundet. Am Ende des Abrechnungsmonat, wird das verbrauchte Datenvolumen auf den nächsten vollen MB aufgerundet.

*SMS*

SMS können versendet und empfangen werden.

Jeder zugewiesene Tarifplan listet die Menge des enthaltenen SMS-Volumens auf.

Für Tarifpläne: jede versendete SMS fallen sofort Gebühren gemäß [Kalkulation der Kosten](#page-3-2) und [M2M Excess Tarifpläne](#page-5-0) an.

#### **Tarifpläne:**

SIM Worldwide Post-paid Pay-As-You-Use (PAYU) *Verfügbare Artikel nach Artikelnummer*

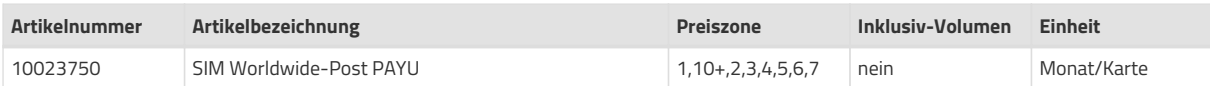

#### SIM Europe Post-paid Flexible Pooling (E) *Verfügbare Artikel nach Artikelnummer*

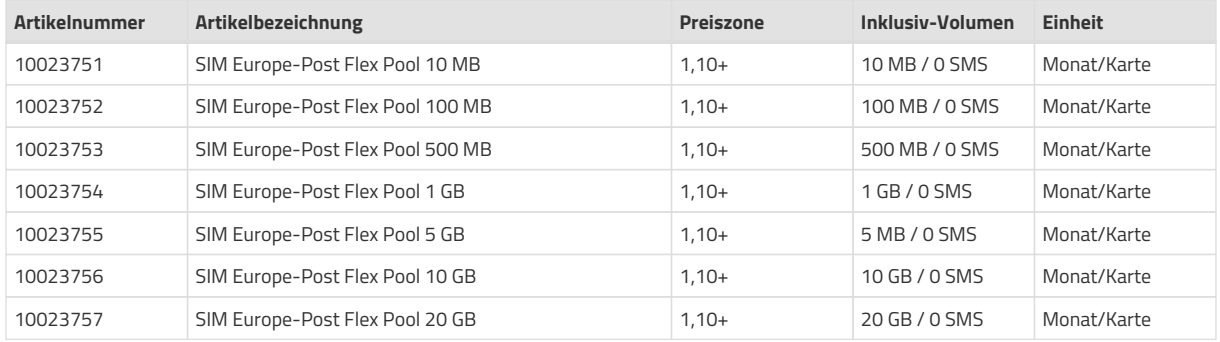

#### SIM Europe & USA Post-paid Flexible Pooling (E+USA) *Verfügbare Artikel nach Artikelnummer*

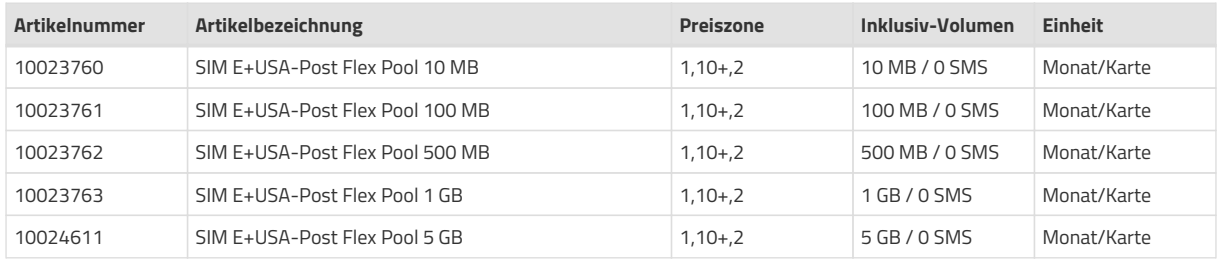

SIM Europe & USA & Australia Post-paid Flexible Pooling (E+U+AUS) *Verfügbare Artikel nach Artikelnummer*

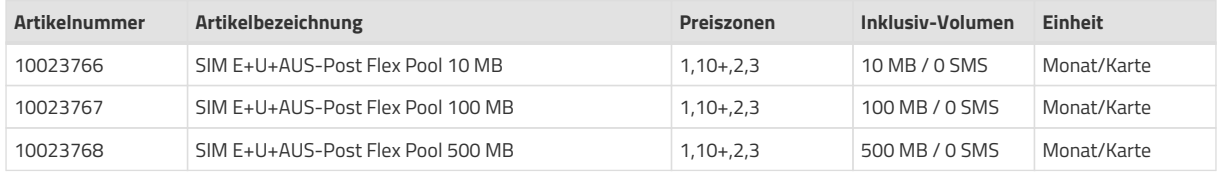

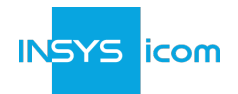

SIM Europe & USA & AUS & United Arab Emirates Post-paid Flexible Pooling (E+U+A+UAE) *Verfügbare Artikel nach Artikelnummer*

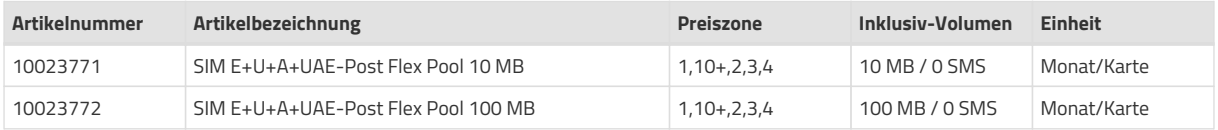

SIM Europe & USA & AUS & UAE & Mauritius Post-paid Flexible Pooling (E+U+A+U+MUS) *Verfügbare Artikel nach Artikelnummer*

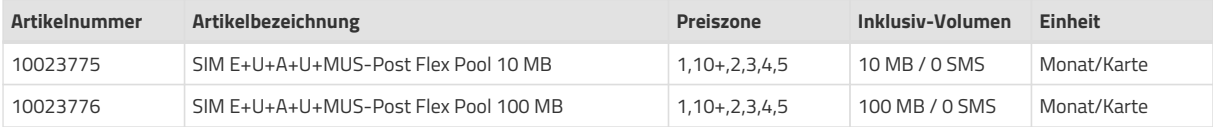

SIM Europe & USA & AUS & UAE & MUS & Cayman Islands Post-paid Flexible Pooling (E+U+A+U+M+CYM) *Verfügbare Artikel nach Artikelnummer*

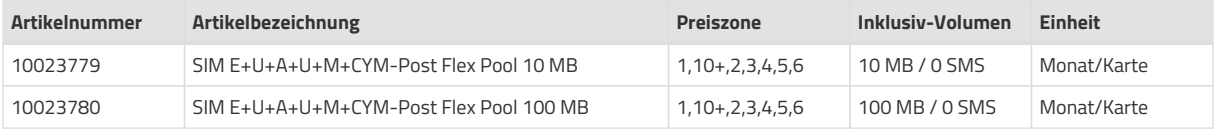

SIM Europe & USA & AUS & UAE & MUS & CYM & Satellite Post-paid Flexible Pooling (E+U+A+U+M+C+SAT) *Verfügbare Artikel nach Artikelnummer*

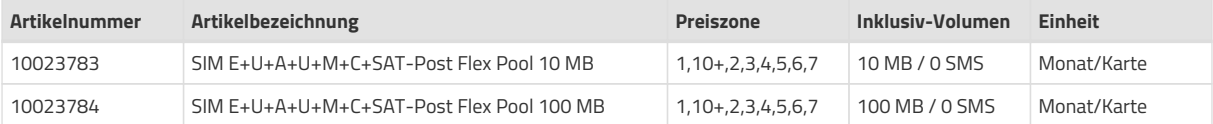

## <span id="page-5-0"></span>**M2M Excess Tarifpläne**

*Excess Artikel nach Artikelnummer*

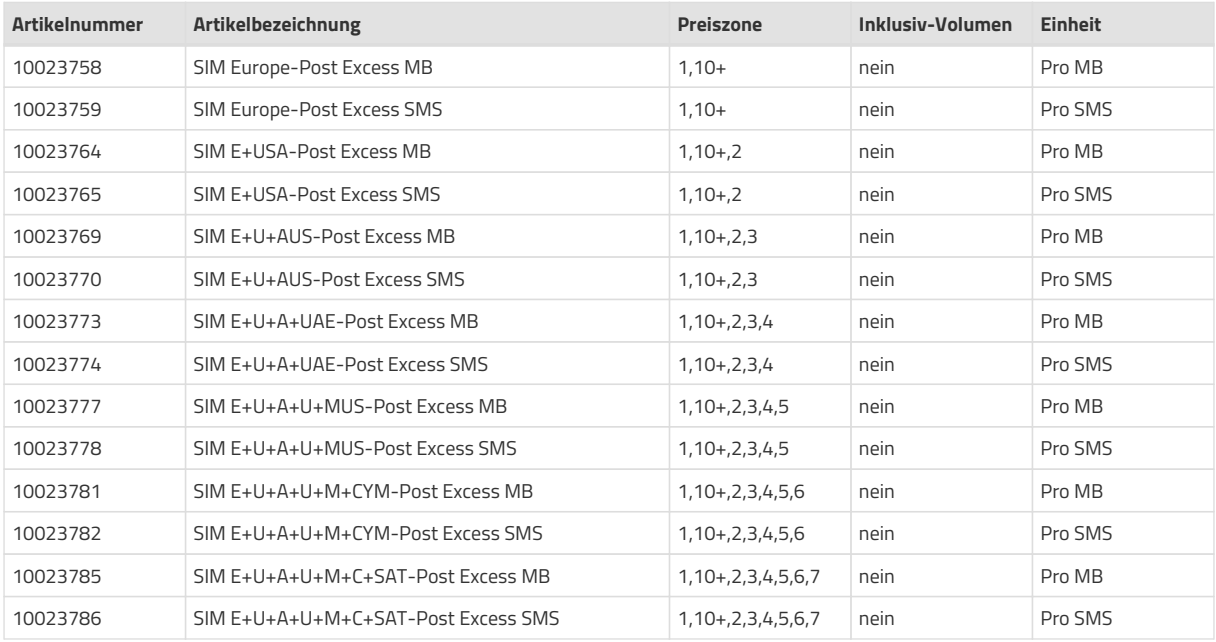

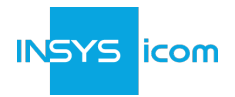

M2M Excess-Tarifpläne können nicht vom Kunden bestellt oder ausgewählt werden. Sie ergeben sich aus den zugewiesenen Excess Tarifplänen, wie in der [Kalkulation der Kosten](#page-3-2) beschrieben. Das SIM Management Portal Menüpunkt "Tarifplan" zeigt Excess-Gebühren für jeden Vertrag an. Diese Posten können auch als kostenpflichtige Posten auf den monatlichen Rechnungen erscheinen. Die Excess Gebühren ergeben sich aus dem Datenverbrauch oder dem Versand von SMS bei Mobilfunkanbietern innerhalb der für jeden Artikel aufgeführten Preiszonen.

Die Liste der möglichen Mobilfunkanbieter kann in der von INSYS/Tele2 veröffentlichten [Länderliste](https://public.centerdevice.de/e80d90e3-d684-4059-b754-791085c3ee7e) entnommen werden.

Das Datenvolumen wird für die Abrechnung auf 1 kB pro Sitzung gerundet. Für jede gesendete SMS können zusätzliche Kosten anfallen, je nach [Kalkulation der Kosten](#page-3-2).

### <span id="page-6-2"></span>**Technischer Support und Dokumentation**

Der Erwerb der icom Connectivity Suite – M2M SIM gewährt dem Kunden Zugang zu Standard-Support. Der Standard-Support für SIM-Karten oder Mobilfunkverbindungen ist Montag – Freitag von 8:00–12:00 und 13:00–17:00 Uhr CET verfügbar. Weitere Informationen zum Support sind verfügbar auf unserer [Support-Seite](https://www.insys-icom.com/support/technischer-support/) oder durch Senden einer E-Mail an [support@insys-icom.com](mailto:support@insys-icom.com). Durch den Kauf der icom Connectivity Suite – M2M SIM erhält der Benutzer Zugang zum E-Mail-Support für Vorfälle in Bezug auf [SIM-Portal-Verfügbarkeit](#page-6-0) außerhalb der Standard-Support-Zeiten. Die jeweils aktuell gültige technische Dokumentation zum Produkt "icom Connectivity Suite – M2M" ist auf der Seite [Dokumentation und Downloads](https://www.insys-icom.com/support/dokumentation-und-downloads) zu finden. Der Standard-Support für Tele2-Konnektivität ist nur von 8:00–17:00 Uhr CET verfügbar.

#### **Schulung**

INSYS icom bietet Schulungen und Beratungen an, um den Kunden dabei zu unterstützen, die bestmögliche Nutzung des Produktes zu Erreichen. Um mehr zu Schulungskursen und Beratungsleistungen für dieses Produkt zu erfahren, besuchen Interessenten die [Support-Seite](https://www.insys-icom.com/de-de/support/technischer-support/) oder senden eine E-Mail an [training@insys-icom.com.](mailto:training@insys-icom.com)

### **Service Level Agreement**

#### <span id="page-6-0"></span>**SIM-Portal-Verfügbarkeit**

In Bezug auf den kostenpflichtigen Dienst icom Connectivity Suite - M2M SIM sichert INSYS jedem Endkunden eine Verfügbarkeit von 99,8% des SIM Management Portals pro Kalenderjahr zu. Der Service gilt als "verfügbar", wenn das SIM Management Portal autorisierte Anmeldeversuche akzeptiert und das SIM Management Portal Verbindungen von kompatiblen und korrekt konfigurierten Geräten akzeptiert. Die Zeiträume der Nichtverfügbarkeit gemäß [Allgemeine](https://public.centerdevice.de/c81e98fb-6d81-42cb-9ea1-20fee6a4f13b) [Bedingungen für die Nutzung von Online Services](https://public.centerdevice.de/c81e98fb-6d81-42cb-9ea1-20fee6a4f13b) sind von dieser Verfügbarkeit ausgenommen, es sei denn dieses Dokument regelt es ausdrücklich anders.

#### **Status-Seite und Benachrichtigung**

INSYS stellt den Dienst-Verfügbarkeitsstatus des SIM Management Portals für jedes Kundenkonto auf der icom Connectivity Suite - Statusseite zur Verfügung. Ein direkter Link (URL) zur Konto-Status-Seite wird in der Registerkarte "Mein VPN" jedes Benutzers angezeigt. Der direkte Link zur Status-Seite authentifiziert das Konto anhand der Instanznummer und des Standard-Codes, der dem Benutzer auf der Registerkarte "Mein VPN" angezeigt wird. INSYS empfiehlt seinen Kunden, den direkten Link, die Instanznummer und den Standard-Code als Referenz für den Fall, dass das System nicht mehr verfügbar ist, offline zu speichern. Um die Status-Seite aufzurufen, wenn die icom Connectivity Suite - M2M SIM keine autorisierten Anmeldeversuche akzeptiert, öffnet der Kunde die [Status-Seite](https://status.ics-vpn.de) und gibt die Instanznummer und den Standard-Code des Kontos manuell ein. INSYS empfiehlt, bei einer wahrgenommenen Unterbrechung des Dienstes zuerst die Status-Seite aufzurufen, bevor der technische Support kontaktiert wird.

#### <span id="page-6-1"></span>**Wartungsfenster**

Das reguläre Wartungsfenster für die icom Connectivity Suite – M2M SIM liegt zwischen **06:00 und 09:00 CET/CEST** jeden Dienstag. Während dieser Zeit können einzelne Ausfälle sowie Beeinträchtigungen der Verfügbarkeit der entgeltpflichtigen Services auf Grund von mit dem Nutzer abgestimmter Wartungs-, Installations- oder Umbauarbeiten, sowie geplante und mit dem Nutzer abgestimmte Abschaltungen oder Außerbetriebnahmen auftreten. INSYS behält sich jedoch das Recht vor, kritische oder dringend notwendige Wartungsarbeiten zu Zeiten auch außerhalb dieses Wartungsfensters vorzunehmen, um auf unerwartete Dienstausfälle oder Gefahren im berechtigten Interesse von INSYS oder seinen Kunden zu reagieren.

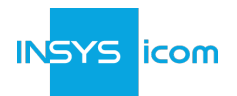

#### **Reaktionszeit auf einen Vorfall**

Falls ein Vorfall in Bezug auf die Verfügbarkeit auftritt, sichert INSYS zu, betroffene Kunden über den Status der Auflösung des Vorfalls innerhalb der Geschäftszeiten von **2,5 Stunden** nach der ersten Meldung des Kunden zu benachrichtigen. Während eines Vorfalls in Bezug auf die Verfügbarkeit behält sich INSYS das Recht vor, den Status der Auflösung des Vorfalls ausschließlich auf der Status-Seite als Benachrichtigung an betroffene Kunden anzuzeigen. Darüber hinaus kann INSYS entscheiden, E-Mail-Benachrichtigungen an die Kontaktperson zu senden, die im icom Connectivity Suite - Management Portal hinterlegt ist. Siehe § [Benachrichtigungen](#page-0-1) für weitere Informationen.

### **Verantwortlichkeiten**

#### **INSYS**

- 1. Sicherstellung von Funktionalität und Verfügbarkeit des Dienstes gemäß Vereinbarung
- 2. Benachrichtigung über Vorfälle / Reaktionen auf der Seite icom Connectivity Suite Status
- 3. Bericht über Verfügbarkeitsunterbrechungen, die länger als 60 Minuten dauern.
- 4. Vorfallberichte können von Kunden via E-Mail an [support@insys-icom.com](mailto:support@insys-icom.com) innerhalb von 2 Geschäftstagen nach Lösung des Vorfalls angefordert werden.
- 5. Rechtzeitige Information (mindestens einen (1) Geschäftstag im Voraus) über "kritische Wartungsarbeiten", die außerhalb des [Wartungsfenster](#page-6-1) liegen.

#### **Kunde**

- 1. Wichtige Voraussetzung für die vertragsgemäße Funktionsfähigkeit der icom Connectivity Suite M2M ist die Nutzung der jeweils aktuellsten Firmware aller mit der icom Connectivity Suite - M2M verbundenen Geräte des Nutzers. Es liegt in der Verantwortung des Nutzers, alle von INSYS empfohlenen Firmware-Updates auf seine Geräte jeweils unverzüglich aufzuspielen.
- 2. Der Kunde ist dafür verantwortlich, die Verfügbarkeit des Dienstes auf der Status-Seite zu überprüfen, bevor er sich an den Technischen Support wendet.
- 3. Im Falle eines Vorfalls in Bezug auf die Verfügbarkeit sollte jeder betroffene Benutzer das Problem rechtzeitig an INSYS melden und für den Technischen Support von INSYS per E-Mail und/oder Telefon erreichbar sein.

#### **Einhaltung**

Erreicht der Service nicht die zugesicherte Verfügbarkeit dieses Service Level Agreements, hat der Kunde innerhalb von vier (4) Wochen nach Feststellung der Abweichung ein Sonderkündigungsrecht zum Ende des jeweiligen Monats. Einschränkung: Kunden, die Probleme mit dem Zugriff auf oder Verbindungen zur icom Connectivity Suite – M2M SIM haben, während die Status-Seite meldet, dass der Account/Service verfügbar ist, unterliegen den angegebenen Regelungen von [Technischer Support und Dokumentation,](#page-6-2) die für dieses Produkt verfügbar sind.

#### **Bestellung und Bereitstellung**

Für die Nutzung der Dienste der icom Connectivity Suite – M2M SIM ist eine Registrierung beim SIM Management Portal notwendig. Eine Registrierung unter <https://connectivity.insys-icom.de>erzeugt ein Konto. Kunden, die bereits die "icom Connectivity Suite – VPN" nutzen, können dieses Konto auch für das SIM Management nutzen.

Die Bestellung von zusätzlichen SIM-Karten erfolgt schriftlich über die E-Mail-Adresse [info@insys-icom.de](mailto:info@insys-icom.de), zusätzlich zur Angabe der Kundendaten unter Angabe von:

- Anzahl der SIM-Karten
- <span id="page-7-3"></span><span id="page-7-2"></span><span id="page-7-1"></span>• Vertragsnummer (Service Contract CS-) als Bestell-Referenznummer<sup>[[7\]](#page-8-6)</sup>

#### <span id="page-7-0"></span>**Kündigung**

Die Kündigung einer SIM-Karte <sup>[\[8](#page-8-7)]</sup> erfolgt unter Angabe der ICCID der Karte per E-Mail an [support@insys-icom.com.](mailto:support@insys-icom.com) Die Kündigung einer Teststellung erfolgt unter Angabe der ICCID der Karte per E-Mail an [support@insys-icom.com.](mailto:support@insys-icom.com) Nicht mehr benötigte SIM-Karten sind entweder an INSYS icom zurückzusenden oder zu entsorgen. Die Rücksendung oder Entsorgung der SIM-Karte liegt in der Verantwortung des Kunden. Die Kündigung eines Vertrags <sup>[\[9](#page-8-8)]</sup> erfolgt unter Angabe des Kündigungszeitpunktes, der Kundendaten, der Instanznummer sowie der Vertragsnummer (CS-) per E-Mail an [info@insys-icom.de](mailto:info@insys-icom.de). Dieser Vertrag ist mit einer Frist von einem Monat zum Monatsende kündbar.

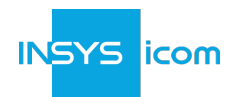

### *Endnotes*

<span id="page-8-0"></span>*[[1](#page-0-2)] Dies betrifft zum Beispiel automatisch vom SIM-Management Portal erzeugte Meldungen über Wartungsarbeiten am System.*

<span id="page-8-1"></span>*[[2](#page-3-3)] Die Nutzung der SIM-Karte kann Daten enthalten, die in Preiszonen außerhalb des zugewiesenen Tarifplan verbraucht wurden, wenn die Zuordnung des Tarifs zu einer niedrigeren Preiszone nach dem Verbrauch der Daten und innerhalb desselben Abrechnungsmonats geändert wurde. Beispiel: 1 SIM-Karte, die auf "SIM E+USA-Post Flex Pool 100 MB" eingestellt ist, verbraucht 30 MB in Preiszone 2, bevor sie auf den Tarif "SIM Europe-Post Flex Pool 10 MB" umgestellt wird, und verbraucht 5 MB (in Preiszone 1) während des restlichen Abrechnungsmonats. Für diese Karte fallen 30 MB an Excess-Gebühren an, die als Tarif "SIM E+USA-Post Excess MB" ausgewiesen werden, zuzüglich der Gebühren für den Tarif "SIM Europe-Post Flex Pool 10 MB", der am Ende des Abrechnungsmonats zugewiesen wird.*

<span id="page-8-2"></span>*[[3](#page-3-4)] Flexibles Pooling wird für die aktivierten Karten mit den gleichen Tarifplänen mit Inklusiv-Volumen angewendet. Flexibles Pooling wird nicht für die aktivierten Karten in Tarifplänen ohne Inklusiv-Volumen angewendet.*

<span id="page-8-3"></span>*[[4](#page-3-5)] Beispiel für flexibles Pooling: in einem Vertrag sind 3 Karten "SIM Europe-Post Flex Pool 100 MB" aktiv. Karte 1 verbraucht 10 MB, Karte 2 verbraucht 120 MB, Karte 3 verbraucht 95 MB. Durch flexibles Pooling stehen insgesamt 300 MB zur Verfügung, so dass in diesem Fall mit einem Verbrauch von 225 MB die Karten unter dem Gesamtvolumen bleiben; es fallen keine zusätzlichen Kosten für Excess-Daten an.*

<span id="page-8-4"></span>*[[5](#page-3-6)] INSYS empfängt alle 30 Minuten Informationen über das verbrauchte Datenvolumen einer SIM-Karte vom tele2 Jasper-Portal. Der Befehl zur automatischen Deaktivierung einer Karte wird sofort nach Erhalt ausgeführt. tele2 Jasper erhält die Information über das verbrauchte Datenvolumen einer SIM-Karte vom Mobilfunkanbieter je nach Betreiber erst nach Stunden oder Tagen nach dem Ereignis. Es wird dem Kunden empfohlen das Datenübertragungsverhalten der Anwendung und der an das Mobilfunkgerät angeschlossenen Geräte genau zu überprüfen. Zusätzliche Maßnahmen, wie z.B. eine Konfiguration der Firewall oder die Deaktivierung ungenutzter Ethernet-Ports, helfen, unerwünschten Datenverbrauch und damit Kosten weitestgehend zu vermeiden.*

<span id="page-8-5"></span>*[[6](#page-3-7)] Bei Roaming in Grenznähe zu Ländern anderer Preiszonen können Zusatzkosten anfallen.*

<span id="page-8-6"></span>*[[7](#page-7-1)] Innerhalb eines Accounts können mehrere Verträge angelegt werden; in diesem Fall muss die Zahl der kostenpflichtigen Lizenzen je Vertrag mindestens 10 sein; es ist wichtig, dass die SIM-Karten in der Bestellung dem richtigen Vertrag zugeordnet werden.*

<span id="page-8-7"></span>*[[8](#page-7-2)] Nach der Kündigung der SIM-Karte erscheint die Karte im SIM-Verwaltungsportal bis zum Ende des Abrechnungsmonats im Status "Zurückgezogen"; danach erscheint die Karte nicht mehr im SIM Management Portal.*

<span id="page-8-8"></span>*[[9](#page-7-3)] Alle SIM-Karten, die noch unter dem Vertrag aktiv sind, werden von INSYS mit dem Kündigungsdatum deaktiviert.*